## Nimbus Screenshot (Chrome extension) raccourcis

## **Glavier**

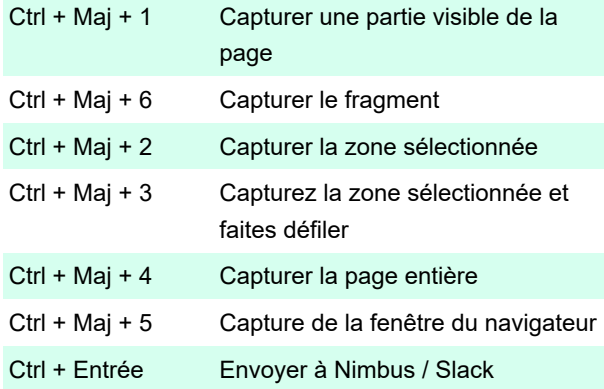

## Enregistrement

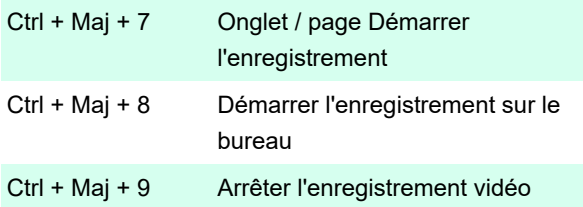

Dernière modification: 05/12/2020 19:40:01

Plus d'information: [defkey.com/fr/nimbus-screenshot](https://defkey.com/fr/nimbus-screenshot-chrome-extension-raccourcis-clavier)[chrome-extension-raccourcis-clavier](https://defkey.com/fr/nimbus-screenshot-chrome-extension-raccourcis-clavier)

[Personnalisez ce PDF...](https://defkey.com/fr/nimbus-screenshot-chrome-extension-raccourcis-clavier ? pdfOptions=true)